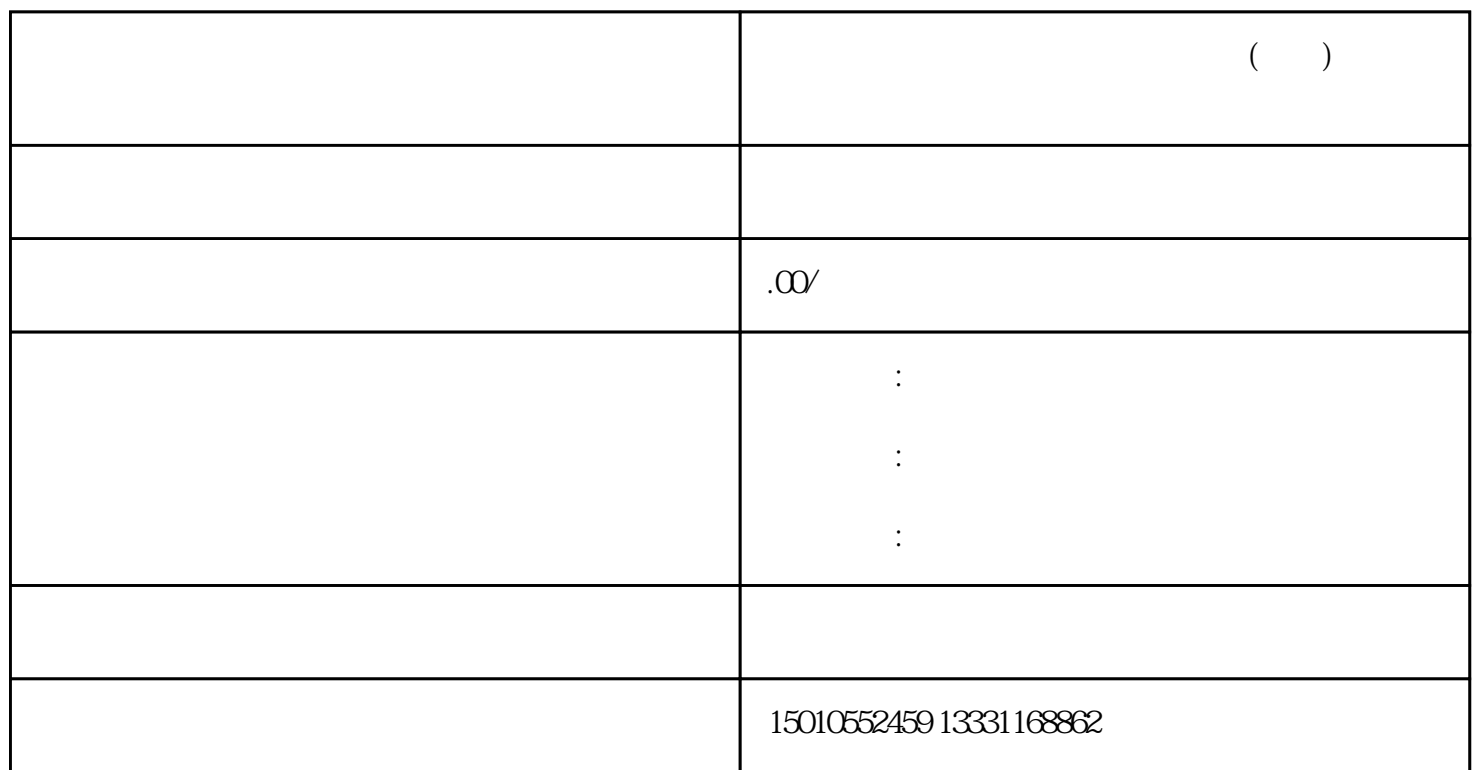

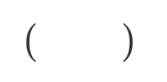

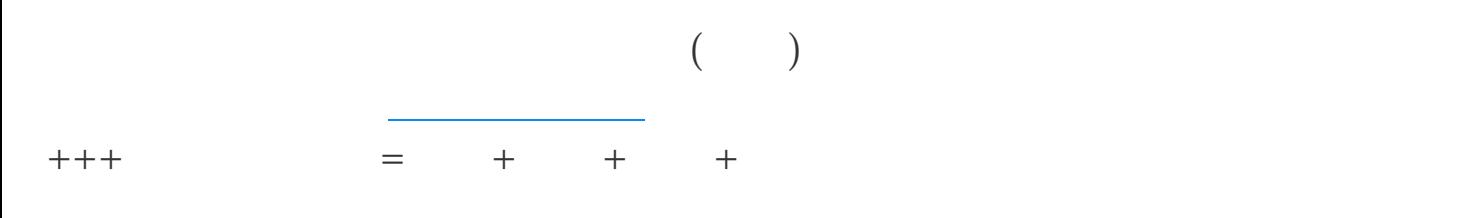

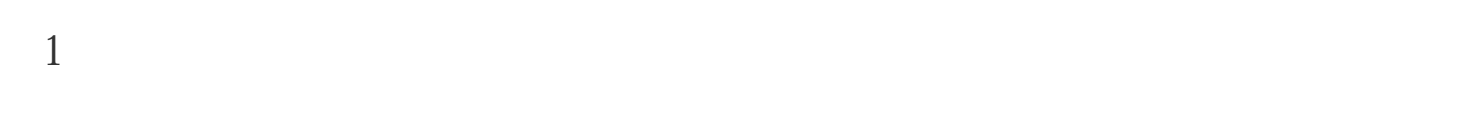

 $2\qquad$  6

 $3<sub>l</sub>$ 

 $4<sub>1</sub>$ 

 $($ 

 $\mathcal{A}(\mathcal{A})$